# Modelo de **Cenário** de **Aprendizagem**

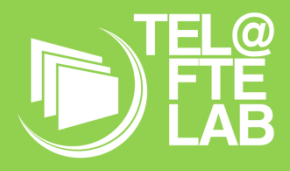

**Disciplina: Aplicações Informáticas B Módulo/ Unidade didática: Introdução à Multimédia Turma: 12º CT3 Autor: João Francisco Duarte Monteiro**

# **Breve descrição**

O cenário apresentado no presente documento foi desenvolvido para a disciplina de Aplicações Informáticas B do 12º ano. O módulo onde deverá ser aplicado é o de Introdução à Multimédia mais propriamente nos sub-módulos Tipos de Media Dinâmicos e Gestão e Desenvolvimento de Projetos multimédia.

Consiste na aplicação da metodologia de Sala de Aula Invertida para criar um vídeo em Stop-Motion incluindo nas aprendizagens a captura, seleção e edição de imagens, sons e por sua vez do vídeo final, também como a criação de guiões para planear e a assistir a produção do produto final. Para tornar isto possível o cenário estará dividido em duas fases: uma primeira de aprendizagem e investigação para familiarizar todos os alunos com as técnicas necessárias para criarem o produto de raiz; a segunda de trabalho autônomo em grupos de criação de um vídeo completo em Stop-Motion de tema livre ou em articulação com uma das disciplinas que os alunos frequentam (exemplo: representar um conto da disciplina de Português).

Durante o cenário será feita a avaliação formativa e contínua dos diferentes produtos entregues com feedback do professor e discussão entre os alunos de forma a tentar inverter o papel dos alunos e também fazê-los aprender uns com os outros.

# **Objetivos de Aprendizagem**

Os objetivos de aprendizagem para este cenário passam pelos conhecimentos técnicos e pela capacidade de comunicação entre colegas e com o professor:

- Selecionar fotografias como frames de um vídeo avaliando a sua qualidade, ordem cronológica ou ordem pretendida para a construir o produto final.

- Montar as fotografias selecionadas num editor de vídeo à escolha dos alunos.

- Construir um guião completo a partir de um vídeo feito anteriormente com introdução de elementos novos para aplicação posterior.

- Selecionar sons a partir de bancos de sons livres online ou sons e vídeos previamente gravados.

- Editar e cortar sons de forma a poderem ser usados para o objetivo estabelecido no guião
- Montagem de sons no vídeo previamente criado utilizando um editor de vídeo.

- Construir um vídeo em Stop-Motion a partir dos recursos disponibilizados.

- Construir um guião original com tema livre para planear o vídeo em Stop-Motion final.
- Capturar imagens e sons originais.
- Elaborar o vídeo final em Stop-Motion utilizando todos os recursos originais criados.
- Utilizar plataforma de LMS escolhida pelo professor para partilhar e discutir trabalhos da turma.
- Debater e partilhar as ideias e técnicas desenvolvidas durante a realização do trabalho.
- Avaliar, ser avaliado e dar feedback entre colegas da turma.

## **Papel dos Alunos**

Neste cenário os alunos serão o centro das aprendizagens, devem ter um papel de autonomia para estudar, investigar e aplicar os recursos disponibilizados pelo professor. Usar as aulas para, na primeira fase, elaborar as atividades propostas pelo professor e, numa segunda fase, terem autonomia criativa para aplicar os conhecimentos adquiridos para criar o produto final que será um vídeo em Stop-Motion original de tema livre.

Na primeira fase os alunos terão de realizar três atividades individuais acompanhadas, cada uma, de momentos de discussão e partilha de resultados na plataforma LMS e nas aulas. Na primeira atividade serão disponibilizadas pelo professor um conjunto de imagens e indicações de softwares de edição de vídeo, Estas imagens serão selecionadas e montadas pelos alunos num editor de vídeo e serão transformadas num vídeo em stop motion idêntico entre todos os alunos. Este vídeo não será, idealmente, igual entre todos os alunos, pois estes terão liberdade criativa de modificar a velocidade e ordem de acontecimentos. Na segunda atividade os alunos irão estudar exemplos de estrutura de guiões fornecidos pelo professor e deverão criar um guião com base no vídeo que criaram adicionando a este guião possíveis correções sugeridas pelos colegas e professor e adicionar também os momentos onde deverão ser reproduzidos sons, também como que sons serão reproduzidos. Na última atividade da primeira fase os alunos receberão novamente recursos do professor que deverão analisar e investigar relativos a bancos de sons de utilização livre e editores de som. No trabalho de aula, com base no guião criado na atividade anterior, os alunos deverão construir um vídeo final em Stop-Motion, consolidando todos os recursos e técnicas adquiridas ao longo das atividades. Como referido no final de cada fase será feita a entrega do respetivo produto construído que deverá ser avaliado pelo professor dando feedback e discutido entre os alunos quer na aula quer na plataforma LMS.

Na segunda e última fase os alunos deverão ter autonomia total para aplicar o guionismo, captura e montagem de imagens e sons para criar o seu produto final: um vídeo original em Stop-Motion de tema livre. Nesta fase o trabalho será em grupos de 3 ou 4 alunos e será incentivada a continuação da partilha contínua das diferentes fases de produção, discussão entre grupos e feedback do professor. Ao finalizar esta fase os alunos deverão novamente entregar o produto final realizado em conjunto com os diferentes recursos digitais criados e partilhados durante a sua produção.

- No caso de ser escolhido um tema com articulação disciplinar será necessário que o professor da respetiva disciplina forneça apoio e recursos aos alunos também como apoio ao professor de AI-B na avaliação.

Segundo o Perfil do Aluno à Saída da Escolaridade Obrigatória neste cenário pretende-se abranger as seguintes competências do século XXI:

-Linguagens e textos;

-Informação e comunicação;

-Pensamento Crítico e Criativo;

-Raciocínio e Resolução de problemas;

-Saber Científico Técnico e Tecnológico;

-Relacionamento interpessoal;

-Desenvolvimento Pessoal e Autonomia;

-Sensibilidade Estética e Artística.

# **Papel do Professor**

O professor deverá criar e recolher recursos e enunciados de forma a orientar o trabalho dos alunos, desde as imagens para o vídeo, exemplos de guiões e bancos de som, até descrições e informação para as técnicas, materiais e *software* que setão utilizados nas aulas. Dentro e fora da sala de aula o professor deverá também procurar ajudar ativamente os alunos não só nas suas duvidas mas também orientando as discussões e fóruns de partilha na plataforma LMS. No que diz respeito às avaliações o feedback do professor deve ser frequente, tendo também em conta a capacidade técnica e a criatividade nestes momentos e na avaliação dos diversos trabalhos.

#### **Que tipo de competências irá estas atividades promover em mim enquanto docente de acordo com o DigCompEdu?**

O DigCompEdu prevê um conjunto de competências do docente organizadas em 6 áreas distribuidas por 3 grupos de competências: Profissionais dos Educadores; Pedagógicas dos Educadores; dos Aprendentes. Neste cenário, de acordo com as competencias, expostas o docente deverá:

#### **Competências Profissionais do Educador**

#### 1. Envolvimento Profissional

1.1 Comunicação Institucional e 1.2 Colaboração Profissional - Tirar partido da temática livre prevista para o trabalho realizado e comunicar com professores de outras disciplinas promovendo a interdisciplinaridade e articulação de conteúdos. Dar uso também às ferramentas e meios de comunicação fornecidos pela escola não só para comunicar com os alunos mas também com os restantes profissionais

1.3 Prática Reflexiva - O docente deverá adaptar as suas aulas, conteúdos e temas dos trabalhos de acordo com a atualidade, contexto da turma e aprendizagens dos alunos. Comunicar também com docentes da mesma disciplina ou área didática para debater e conhecer metodologias e conteúdos.

#### **Competências Pedagógicas do Educador**

#### 2. Recursos Digitais

Technology Enhanced Learning @ Future Teacher Education Lab (PTDC/MHC-CED/0588/2014)| Página **3** de **7**

2.1 Seleção e 2.2 Criação e modificação - Adaptar, procurar e criar recursos sem se reger apenas pelos recursos já existentes. Desde modernizar recursos digitais existentes até criar novos recursos digitais e atualizados a partir de antigos.

2.3 Gestão, proteção e partilha - Dar uso a LMS para comunicação com os alunos, apoio às aulas e centro de partilha de recursos e trabalhos.

#### 3. Ensino e Aprendizagem

3.1 Ensino e 3.2 Orientação - Com a ajuda dos LMS e metodologias de aprendizagem inovadoras, manter-se atualizado e seguir uma prática de ensino focada no aluno garantindo as aprendizagens e a devida orientação de todos os alunos da turma

3.3 Aprendizagem Colaborativa e 3.4 Aprendizagem Autorregulada - Promover as aprendizagens centradas no aluno, a comunicação entre alunos e grupos de trabalho e incentivar a investigação e liberdade de tomada de decisões dos alunos garantindo sempre as aprendizagens essenciais.

#### 4. Avaliação

4.1 Estratégias de Avaliação , 4.2 Análise de Evidências e 4.3 Feedback e Planificação - Focar a avaliação contínua e formativa, analisando e dando feedback a todos os produtos entregues pelos alunos, ao seu trabalho individual, em grupos dentro e fora da sala. Planificar e refletir também para adaptar o percurso das aulas ao longo do cenário de acordo com as aprendizagens e dificuldades dos alunos,

#### 5. Capacitação dos Aprendentes

5.1 Acessibilidade e inclusão e 5.2 Diferenciação e personalização - Adaptar todas as atividades e recursos de acordo com as necessidades dos alunos de forma a garantir a igualdade de oportunidades de todos. Saber também que diferentes métodos e resultados são esperados de diferentes alunos diferenciando e personalizando cada caso de sucesso ou dificuldade para manter a motivação dos alunos e as aprendizagens essenciais.

5.3 Envolvimento Ativo - Aplicar metodologias de aprendizagem ativas e centradas no aluno ajudando individualmente ou em grupo e motivando a investigação e aplicação dos conhecimentos adquiridos nas atividades.

#### **Competências dos Aprendentes**

#### 6. Promoção da competência digital dos aprendentes

6.1 Literacia da Informação e dos Média - Investir na investigação com ferramentas digitais conduzida pelos alunos utilizando fontes fidedignas e sabendo referenciá-las e usá-las corretamente.

6.2 Comunicação e colaboração - Incluir e incentivar os alunos a utilizarem os LMS de forma a comunicarem e partilharem informação não só com o professor mas entre alunos.

6.3 Criação de Conteúdo , 6.4 Uso responsável e 6.5 Resolução de Problemas - Dar uso aos conteúdos e produtos criados nas aulas para alimentar a criatividade e produtividade dos alunos ensinando como se faz um uso correto e responsável não só de recursos físicos mas de recursos digitais originais ou licenciados. Incentivar à resolução de problemas encontrados na realização dos trabalhos, sabendo escolher e usar alternativas ou corrigir erros.

## **Ferramentas e Recursos**

#### **Ferramentas e Recursos Físicos:**

-Computador portátil com acesso à internet dentro e fora da sala de aula;

-Dispositivo capaz de tirar fotos com resolução igual ou superior a 1080p;

-Espaço e materiais reutilizados ou não para montar cenários e tirar fotografias;

-Microfone, caso seja utilizado.

#### **Ferramentas e Recursos Digitais:**

-Editor de imagens (exemp. GIMP);

-Editor de Vídeo (exemp. Kdenlive);

-Editor de Som (exemp. Audacity);

-Plataforma LMS com capacidade de partilha de ficheiros e discussão entre alunos e professor (exemp. Teams);

-Fotografias prontas para criar um vídeo Stop-Motion;

-Exemplos de Guiões;

-Banco de sons de utilização livre.

**RED: [https://drive.google.com/drive/folders/162SSeaUvUFepZYxZUjhCLP\\_lDHw7CezC?usp=share\\_link](https://drive.google.com/drive/folders/162SSeaUvUFepZYxZUjhCLP_lDHw7CezC?usp=share_link)**

#### **Pessoas e lugares**

Este cenário será conduzido dentro e fora da sala de aula com o professor da disciplina e os respectivos alunos, sendo necessário criar um 'lugar virtual' numa plataforma LMS para a partilha e discussão de recursos fornecidos pelo professor e trabalhos realizados pelos alunos.

- No caso do tema final em articulação com outra disciplina será requerida a cooperação do professor da respetiva disciplina.

# **Metodologias de Aprendizagem**

A metodologia adotada para este cenário será **Sala de Aula Invertida** promovendo aprendizagens ativas centradas nos alunos. Os momentos expositivos serão idealmente nulos apenas presente se for estritamente necessário caso os objetivos estabelecidos não estejam a ser cumpridos. Seguindo esta metodologia o professor deve fornecer os recursos necessários digitalmente de forma aos alunos poderem iniciar a sua investigação e trabalho antes da aula. As aulas serão momentos de discussão entre alunos/grupos e trabalho autônomo tirando o foco da aula professor e dando-o às atividades que estão a ser desenvolvidas pelos alunos.

A avaliação contínua e feedback não só do professor mas também entre alunos será um ponto fulcral para garantir as aprendizagens e para o professor saber quando e como intervir, se os seus recursos estão a funcionar tendo em conta as características da turma e o progresso dos alunos nas atividades propostas.

# **Tempos**

Está previsto que o cenário será comprido em **10 aulas de 100 minutos**, totalizando um total de 1000 minutos. A este tempo será também acrescido o tempo que os alunos devem dedicar fora das aulas aos trabalhos e, dependendo da disponibilidade e contexto da turma, poderá ser necessário alocar tempo de aula para estas tarefas previstas (para fora de aula) na metodologia Sala de Aula Invertida.

# **Avaliação**

A avaliação irá decorrer ao longo de todo o cenário sendo esta Contínua e Formativa com foco no feedback dado durante as aulas e fora destas nos fóruns de discussão da plataforma LMS. Os primeiros momentos de avaliação dar-se-ão no final de cada uma das 3 atividades com a entregas dos respectivos produtos, acompanhada sempre das sugestões e reforços dados pelo professor e turma. Na realização do vídeo final o feedback deverá continuar até ao momento da sua entrega contribuindo, assim, para uma correta avaliação contínua e formativa do trabalho desenvolvido pelos grupos.

Os instrumentos de avaliação deverão ter em conta a participação dos alunos nas aulas e fóruns de discussão, as áreas de competência previstas do PASEO e os objetivos de aprendizagem estabelecidos.

# Narrativa do **Cenário** de **Aprendizagem**

#### *Título: A primeira atividade de Stop-Motion*

Uma semana antes da primeira aula os alunos recebem na plataforma LMS da escola uma mensagem do professor com um enunciado e diversas imagens. Nesta mensagem leem que devem ler o enunciado com atenção para, na próxima aula, estarem todos prontos para começar a fazer trabalho prático. O enunciado é composto por um texto explicativo da tarefa da aula, que consiste em construir um vídeo stop motion com as imagens fornecidas, e dois pequenos tutoriais que demonstram a interface do programa de edição de imagem GIMP e do editor de Vídeo KdenLive.

Com estas informações os alunos foram capazes de, fora da escola, iniciar o seu trabalho e ambientar-se com a tarefa pretendida para a aula. Quando chegaram à aula, em vez de perderem tempo com apresentações e demonstrações no quadro, os alunos retomaram o seu trabalho tirando partido não só da disposição da sala para falar com os colegas e discutir ideias mas também da presença do professor para tirar dúvidas momentâneas.

No espaço de tempo entre as duas aulas os alunos participaram também na plataforma LMS partilhando dúvidas, dando sugestões e submetendo o seu trabalho em várias fases de desenvolvimento para receberem feedback do professor e dos colegas.

*Este template foi adaptado do modelo de cenário de aprendizagem do Kit de Ferramentas da Sala de Aula do Futuro, desenvolvido no âmbito do projeto iTEC (2010-2014) com o apoio do 7.º Programa-Quadro da Comissão Europeia. O kit de ferramentas está disponível em <http://fcl.eun.org/toolkit>*